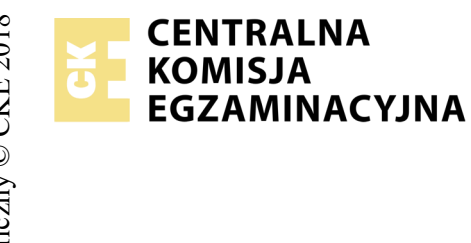

# **EGZAMIN POTWIERDZAJĄCY KWALIFIKACJE W ZAWODZIE Rok 2018 ZASADY OCENIANIA**

*Arkusz zawiera informacje prawnie chronione do momentu rozpoczęcia egzaminu*

Nazwa kwalifikacji: **Projektowanie lokalnych sieci komputerowych i administrowanie sieciami** Oznaczenie arkusza: **E.13-08-18.06** Oznaczenie kwalifikacji: **E.13** Numer zadania: **08**

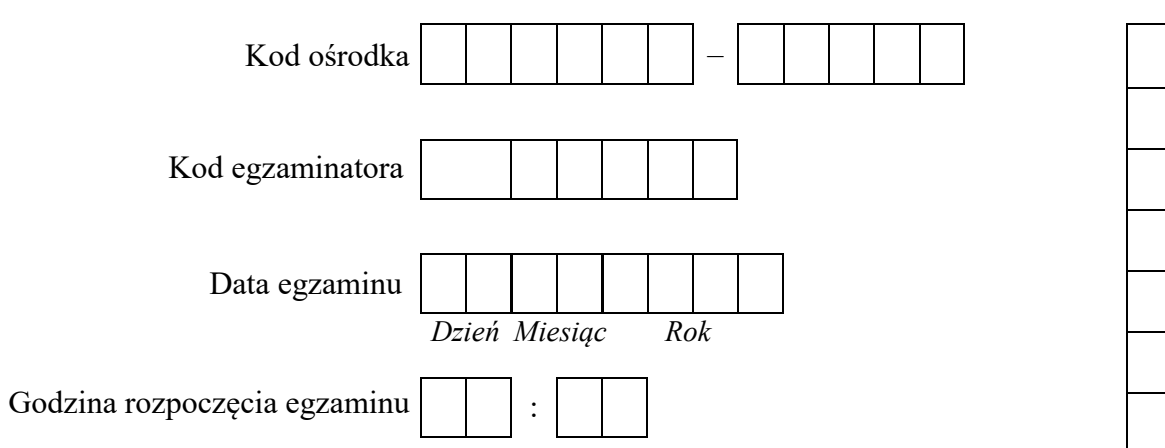

Numer<br>stanowiska Numer *PESEL* zdającego\*

\* w przypadku braku numeru *PESEL* – seria i numer paszportu lub innego dokumentu potwierdzającego tożsamość

#### *Wypełnia egzaminator*

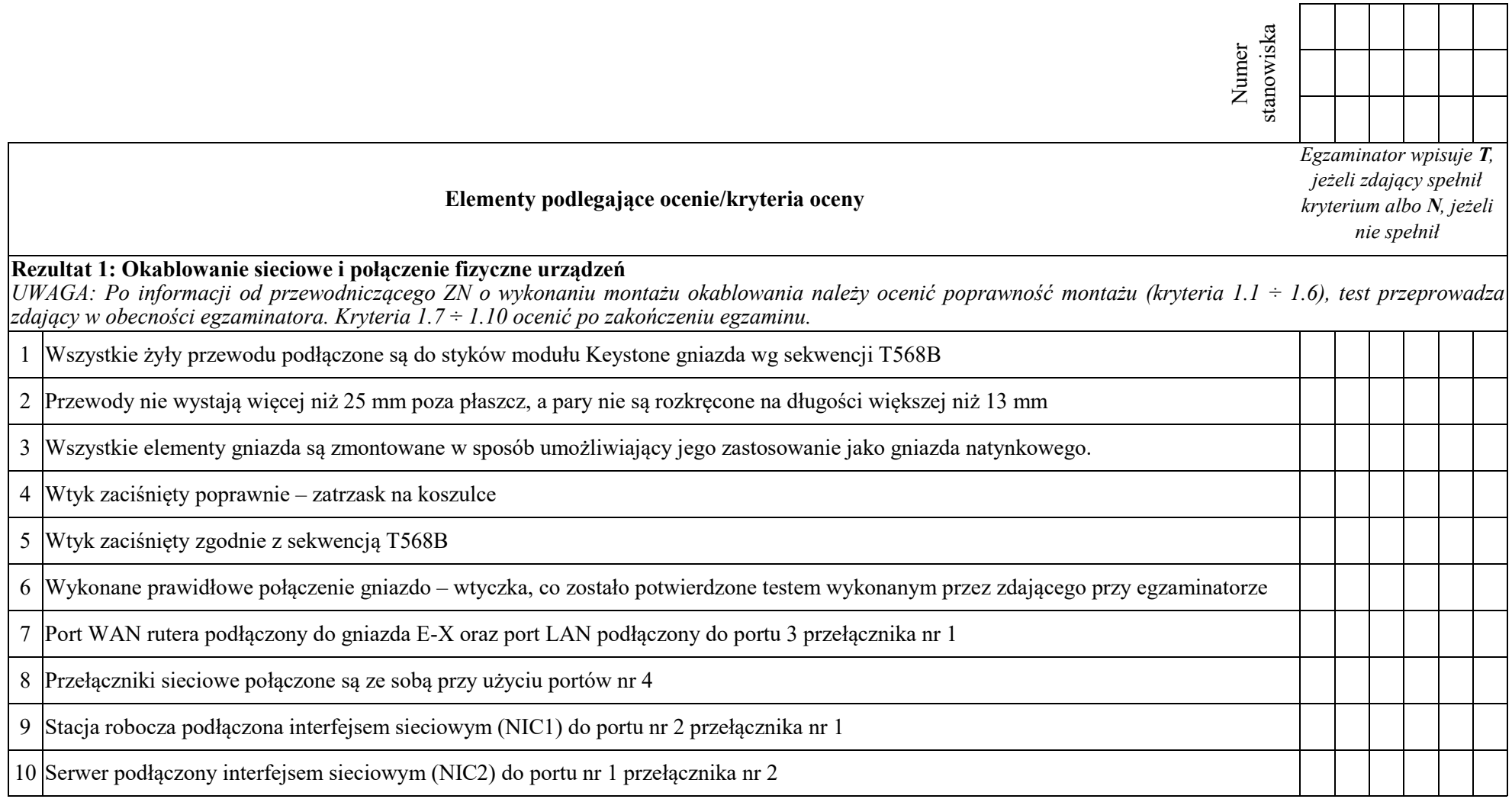

 $\overline{\phantom{a}}$ ┯

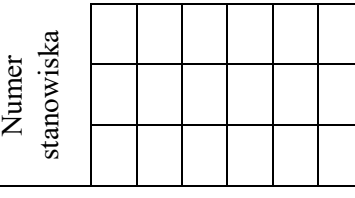

#### **Rezultat 2: Skonfigurowane urządzenia sieciowe**

*UWAGA: hasło konta Administrator serwera to Q@wertyuiop na serwerze, na pulpicie konta Administrator znajdują się foldery: dokumentacja rutera, dokumentacja przełącznika zawierające dokumentację urządzeń wraz z fabrycznym adresem IP, loginem i hasłem administratora X oznacza numer stanowiska.*

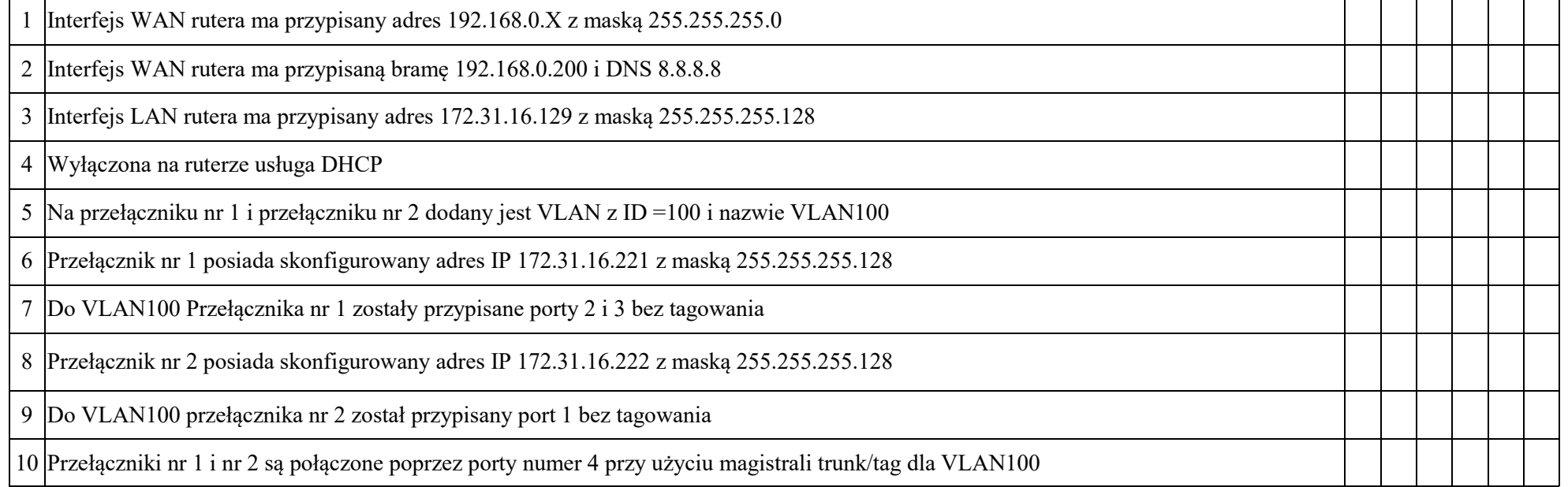

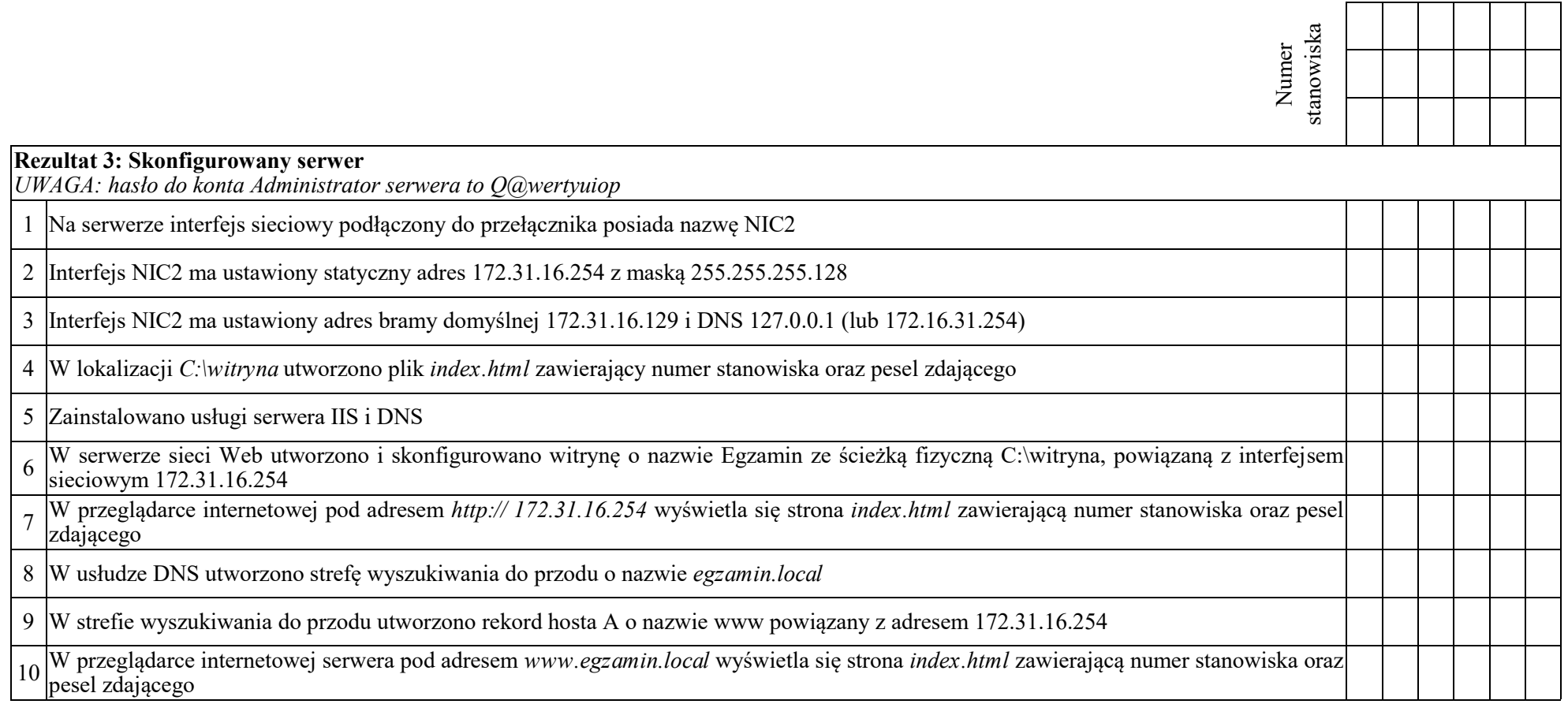

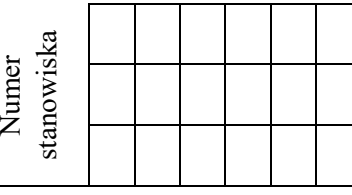

# **Rezultat 4: Skonfigurowana stacja robocza i wyniki testów kontrolnych**

*UWAGA: hasło do konta Administrator stacji roboczej to Q@wertyuiop*

*W przypadku innych niż podane nazwy interfejsów sieciowych serwera (NIC2) oraz stacji roboczej (NIC1) należy oceniać rezultaty konfiguracji odpowiednio pierwszego interfejsu sieciowego serwera i stacji roboczej.*

*Rezultaty 4.4* ÷ *4.8 należy ocenić w trakcie trwania egzaminu, po zgłoszeniu przez zdającego zakończenia czynności kontrolnych.* 

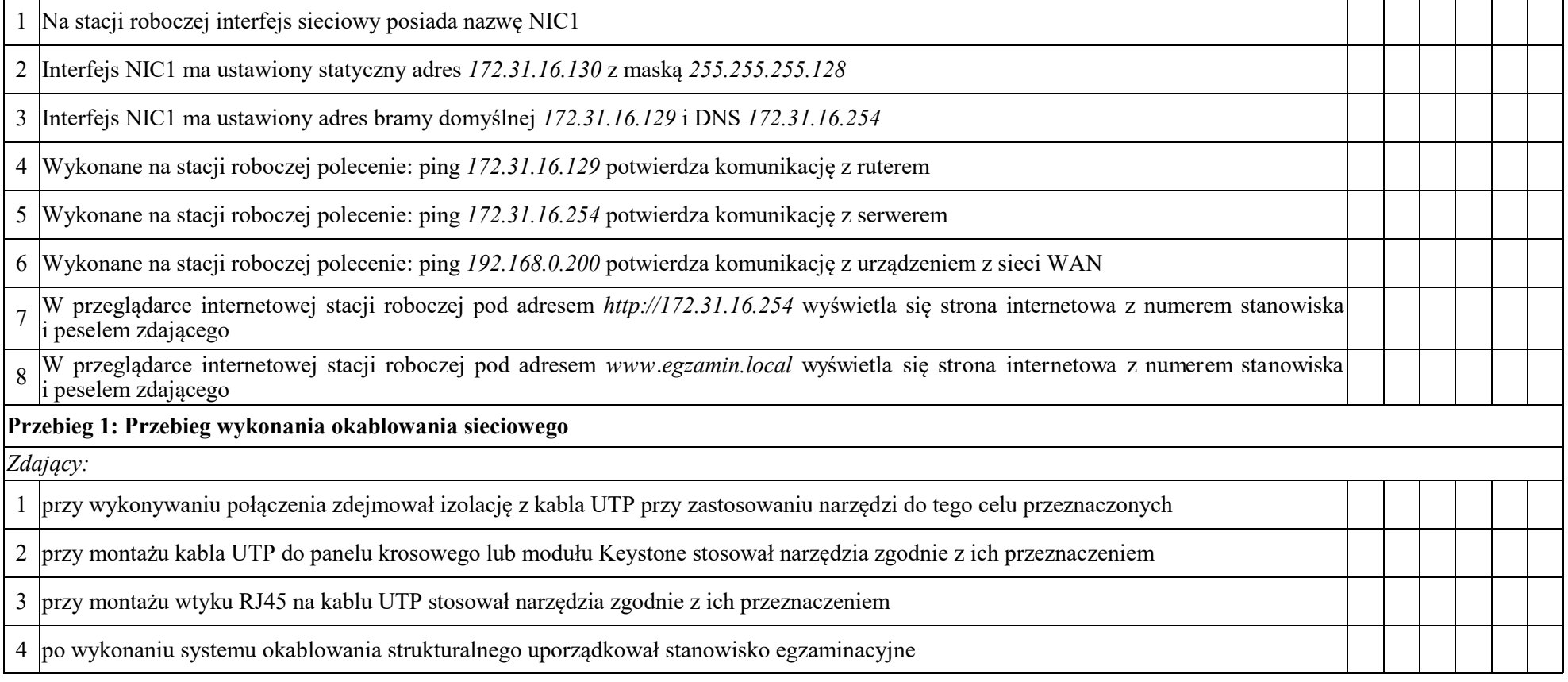

Egzaminator ……………………………………………………………………………. ..........................................................................

*imię i nazwisko data i czytelny podpis*

### **Schemat sieci**

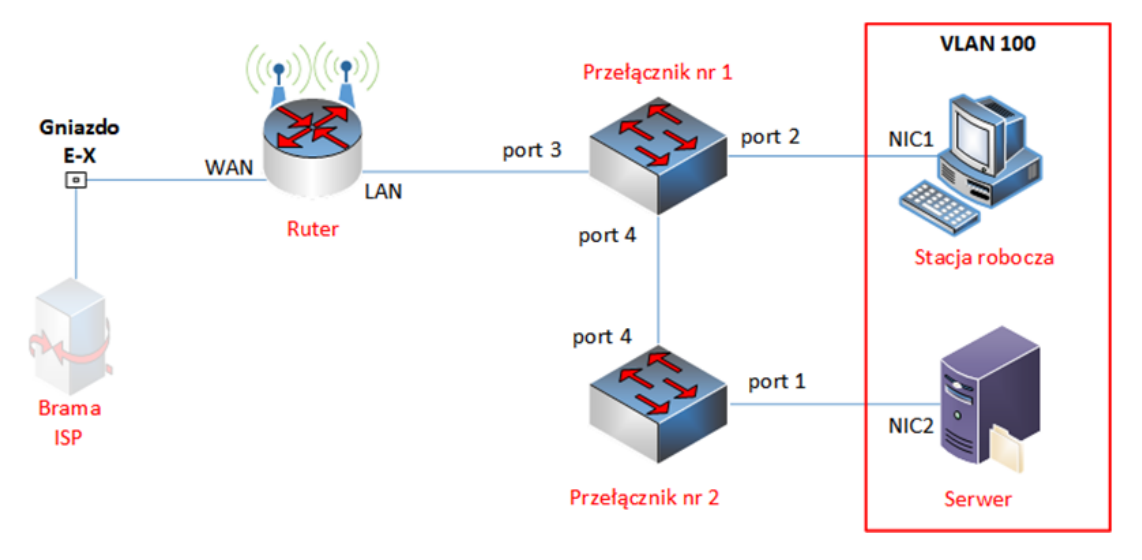

# **Tabela poglądowa adresacji urządzeń**

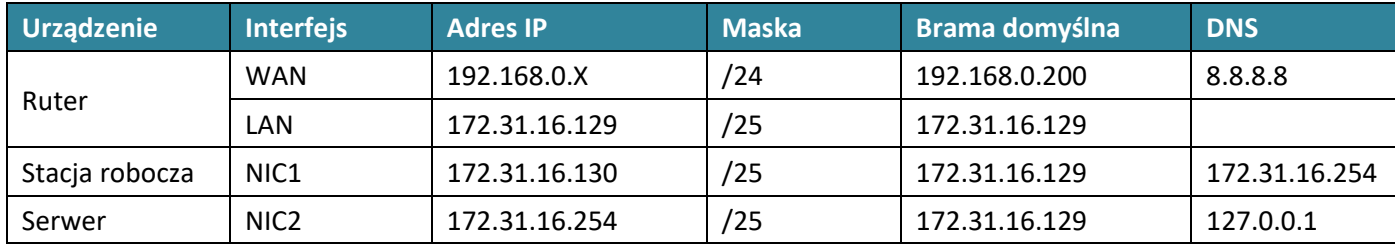

#### **Tabela poglądowa konfiguracji VLAN**

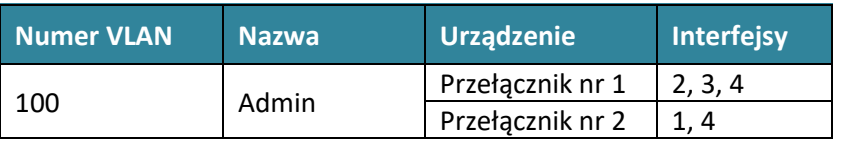